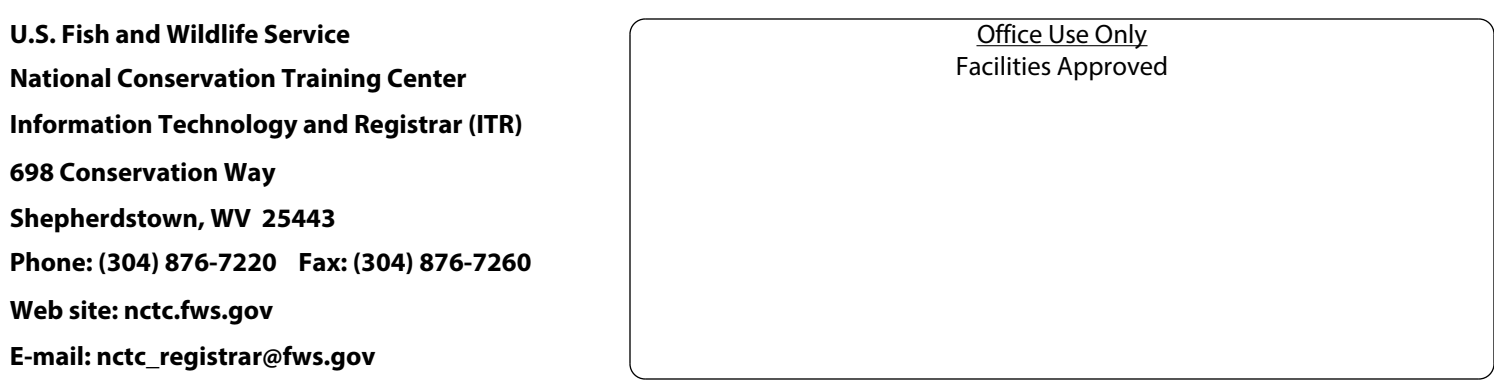

# EVENT APPLICATION (Revised 05/15)

Please complete each section, including billing, and e-mail to **nctc\_registrar@fws.gov** or fax to **(304) 876-7260**. **We are unable to process incomplete applications. Applications** *may* **not be accepted less than 30 days prior to an event.** If the requested information does not apply to your event, please mark the section as N/A.

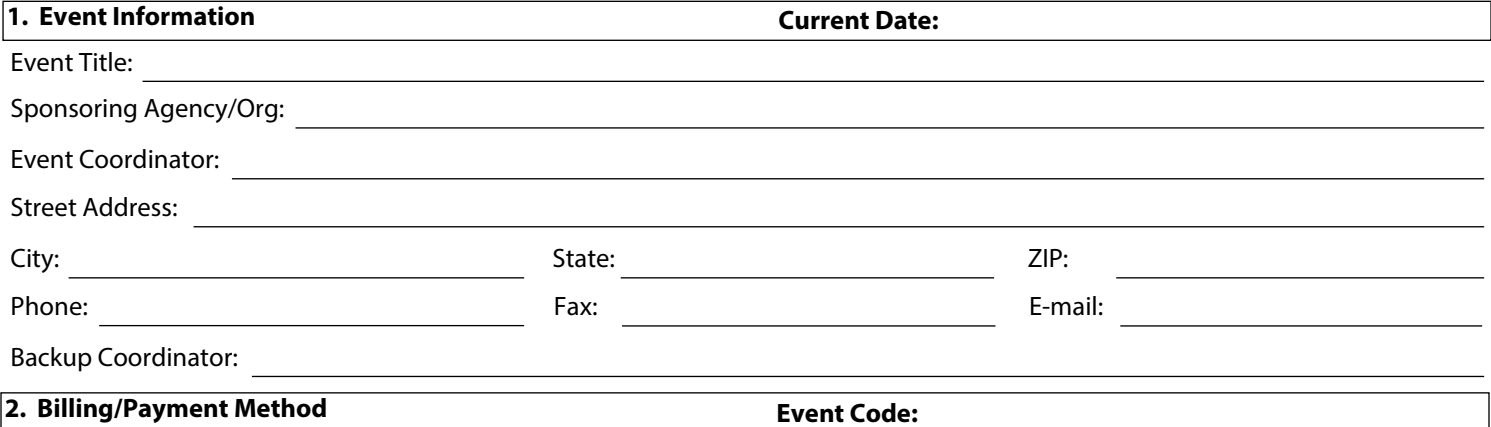

Please note that the NCTC accepts payment from Federal and state agencies for facility rental and billed lodging costs **only** via Interagency Agreement (IA), IPAC billing, FWS transfer, NCTC transfer or credit card. Other agencies/ organizations must pay via check or credit card.

Our standard payment method requires your agency/organization to pay for facility rental costs only and participants pay upon checkout for lodging, meals, shuttle and incidentals.

# **BILLING CONTACT INFORMATION REQUIRED TO PROCESS EVENT APPLICATION**

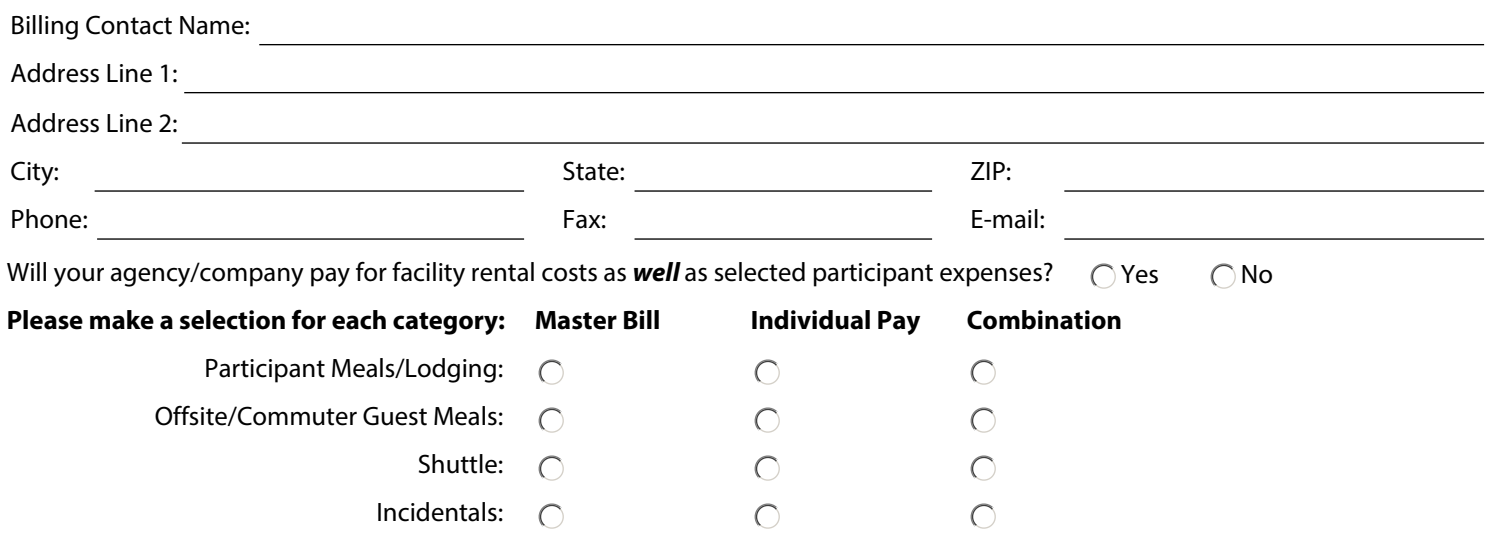

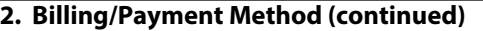

# **Billing Method (check one):**

IA/IPAC Transfer - **PROVIDE TAX ID, DUNS Number, Agency Location Code, Account Number and Treasury Symbol \***

FWS Transfer - **PROVIDE TAX ID, DUNS Number, Agency Location Code, Account Number and Treasury Symbol**

Check - **PROVIDE TAX ID, DUNS Number**

Credit Card - **PROVIDE Credit Card Information**

**\* For IA/IPAC Provide Account Number with 10 digit fund number.**

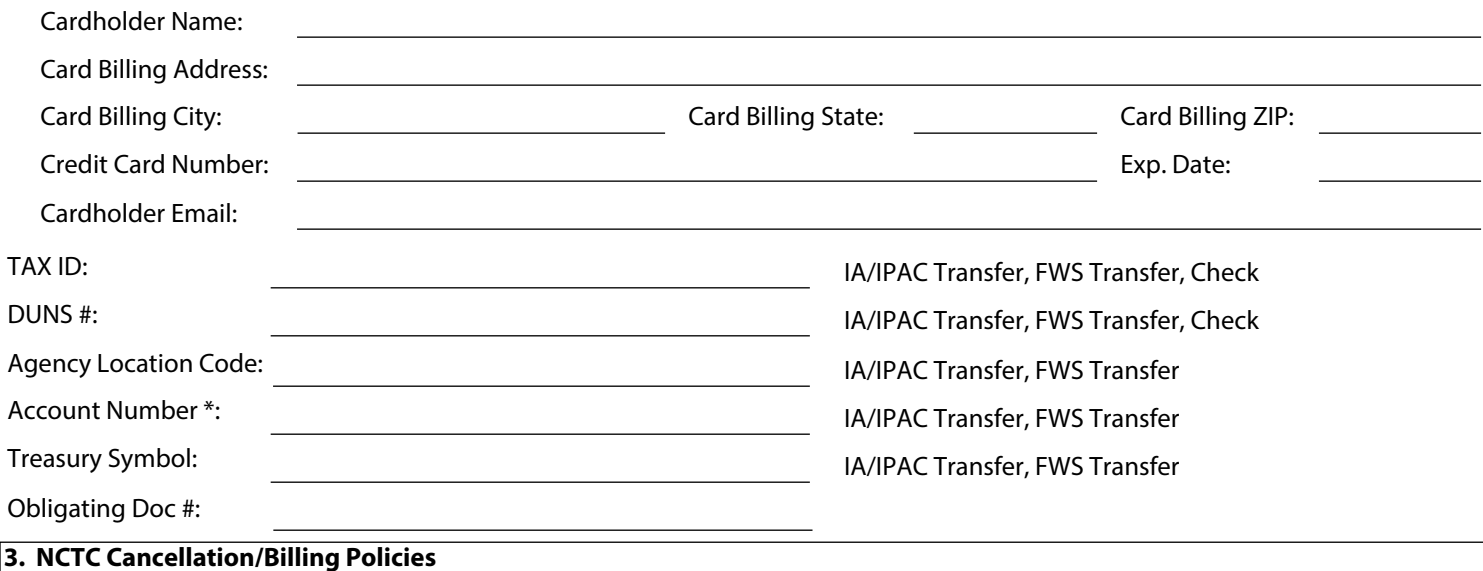

**Event or Classroom/Facility Cancellation Policy:** NCTC must be notified in writing in cases where an entire contracted event is canceled. Clients, including FWS Service employees, who cancel their entire event, drop a significant portion of their lodging block, or drop classrooms, agree to pay lost facility rental revenue. Penalty fees are assessed between either the check-in or start date and the date of cancellation as follows:

8 weeks or less - **100%** (may be charged for no-shows)

Classroom penalties are based on the classroom rental fee. A participant or organization may substitute another individual at any time to avoid a lodging cancellation penalty. Meals and Lodging penalties will be assessed at the full per diem rate.

**Guest Room Blocks:** An organization holds a reserved room block when on-site lodging rooms are contracted. **The Event Coordinator is responsible for submitting a final Participant List no later than thirty days prior to the start of the event to prevent becoming subject to loss of a room block.** A Participant List contains each attendee's full name, affiliation, lodging designation (on-site, off-site, or commuter), lodging/attendance dates, and daily meal counts for off-site/commuter attendees. After the Participant List is submitted; individual participants, including instructors, facilitators, interpreters, and speakers must call **Hotel Reservations at (304) 876-7900** to guarantee their room by credit card.

## **4. Agenda (Please provide separately a** *thorough* **day-to-day agenda)**

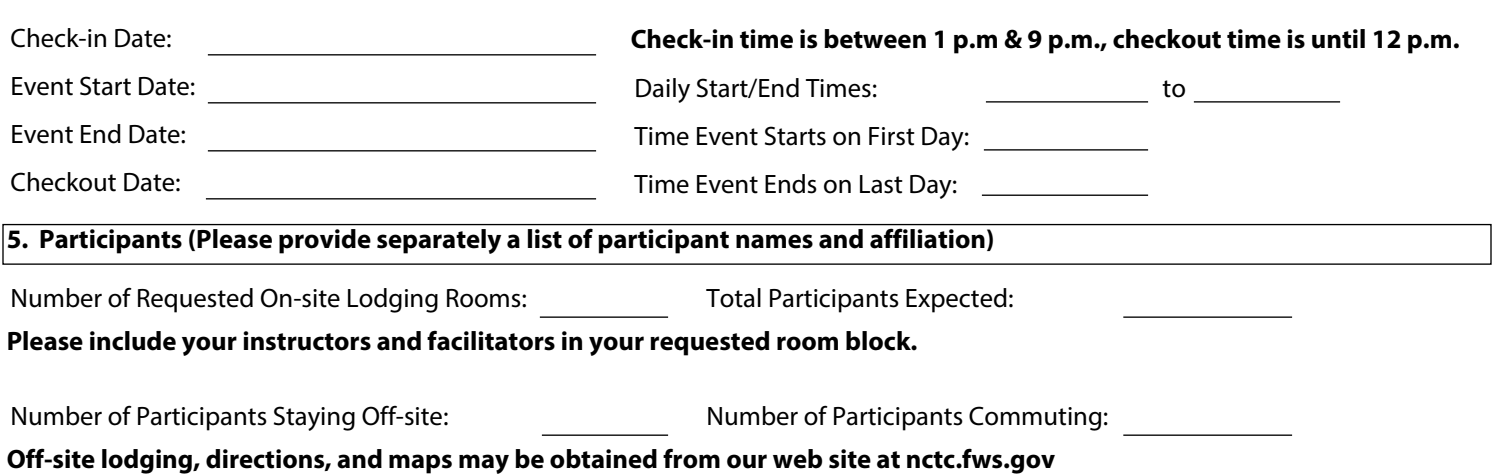

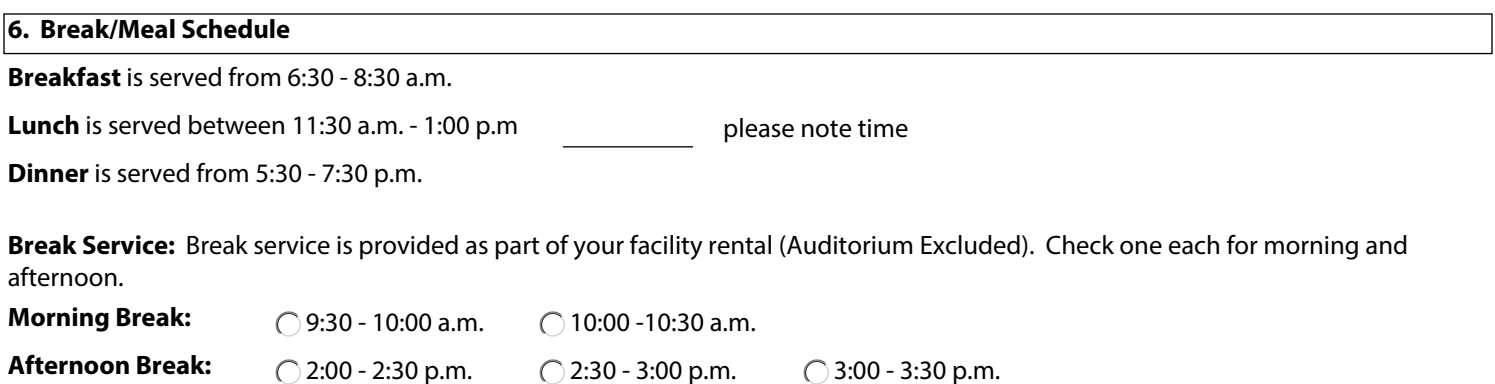

**Break Services** served outside scheduled times will be **assessed an additional fee. Break Services** served in locations other than standard break stations, such as the Auditorium or Gym, **are assessed \$2.50 per person/per break**.

# **7. Meals and Lodging**

Participants who lodge on-site must participate in the NCTC Meal Plan that begins with dinner on the day of check-in and ends with lunch on the day of check-out. Guests who lodge off-site or commute may elect to take their meals a la carte or purchase a lunch pass. **Off-site groups of 25 or more MUST make arrangements in advance to purchase lunch passes.** Credit for missed meals is not given. Late arrivals and early departures may be accommodated with advance notice. (Note: Rates subject to change without prior notification).

# **Meals and Lodging Package Rates for On-site Participants:**

\$135.00/person/day

# **Lunch for Off-site and Commuter Participants:**

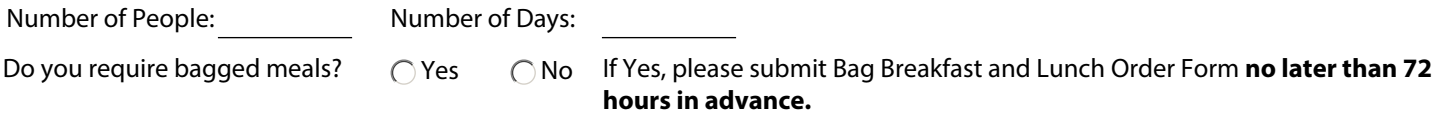

# **8. Catering (Please see the NCTC Catering Guide and Order Form for prices and policies)**

Will you be requesting special catering such as socials, dinners, or picnics?  $\bigcap$  Yes  $\bigcap$  No

If Yes, please submit a Catering Order Form **no later than 14 days** prior to the start of the event.

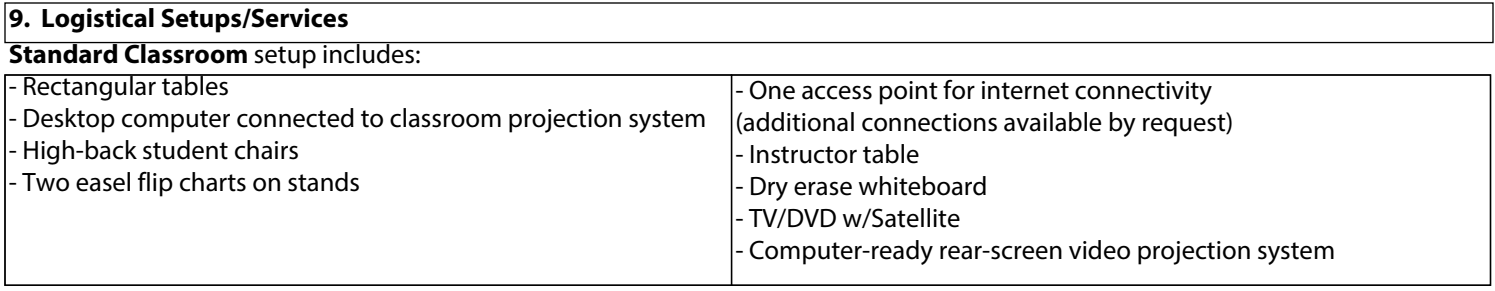

### **Standard Seminar Room** setup includes:

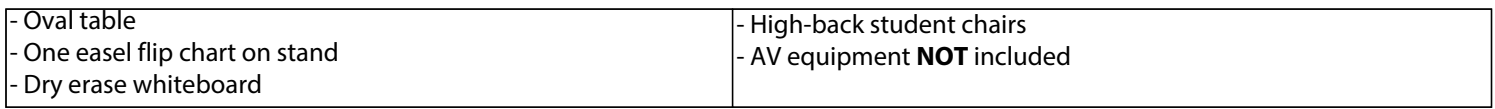

Event sponsors can be held fiscally responsible for electronic equipment that is damaged, lost, or stolen.

The standard equipment setup and use cost is included in the facility rental.

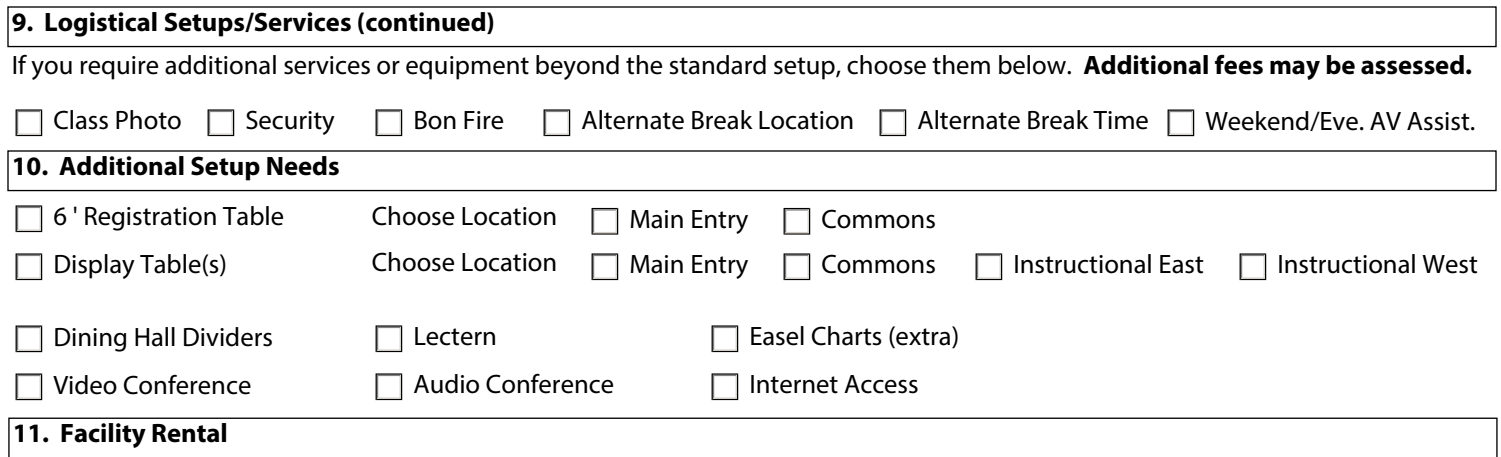

# **11. Facility Rental**

Please see Section 9 for standard amenities in each classroom. **Note: "Other" setups may incur a \$100 set-up fee; the cost will be billed to the sponsoring agency/organization. Please provide a diagram for "Other" set up requests.** Rates are subject to change.

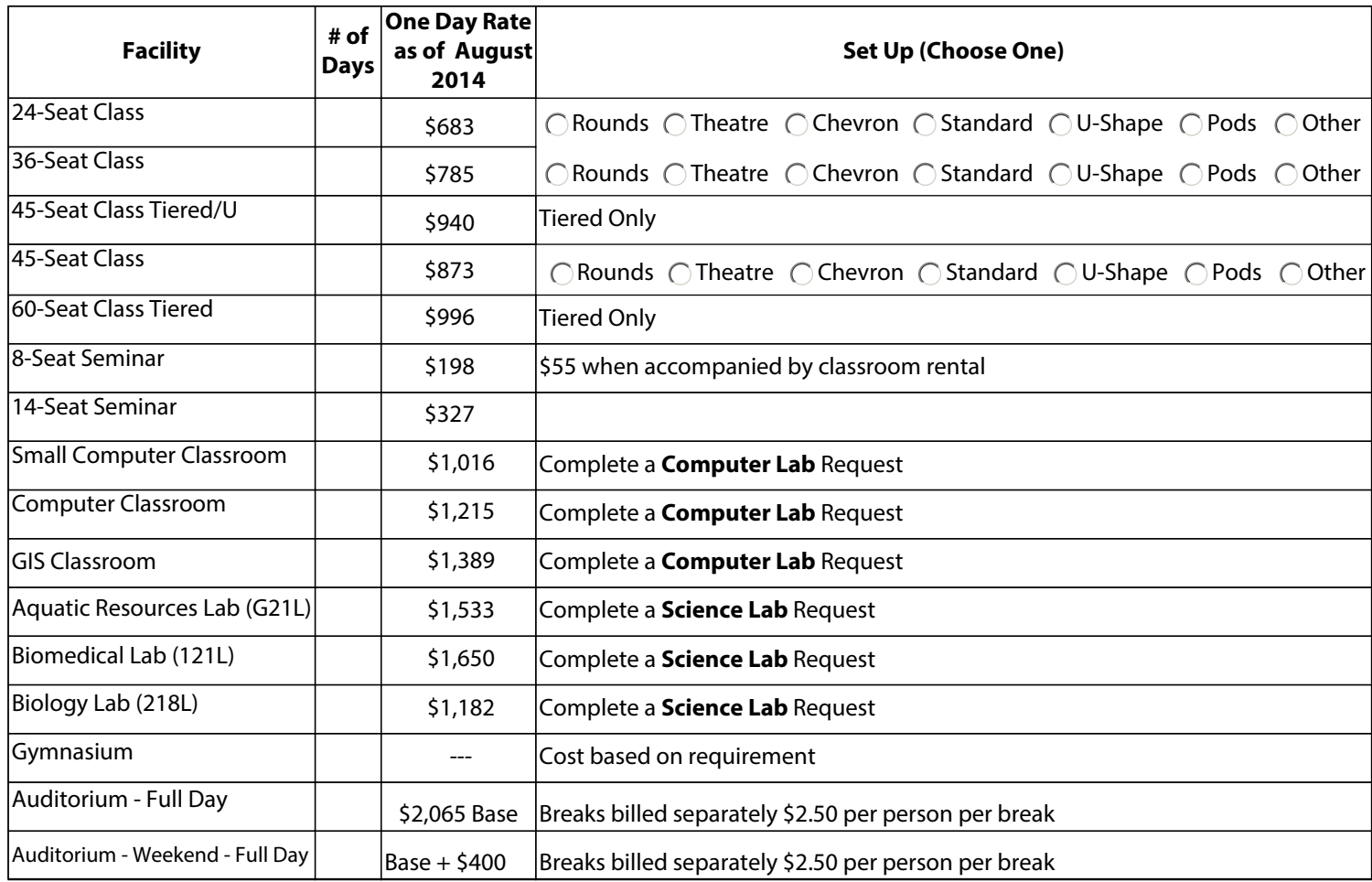

**12. Shuttle - Shuttle Services and fees are subject to change. Contact Hotel Reservations for more information.**

If you or your participants desire standard shuttle service, contact **Hotel Reservations** at (304) 876-7900 **no later than 14 days prior to the start of the event.** 

Office hours are M-F, 8 a.m. - 6 p.m. The fax number is (304) 876-7910 and the TTY number is (304) 876-7201.

# **Standard Shuttle Schedule:**

# **Sunday or Monday Federal Holiday Arrivals Friday Departures**

Depart Dulles at 7 p.m., arrive NCTC at 9 p.m.

Depart Dulles at 1 p.m., arrive NCTC at 3 p.m. Depart NCTC at 1:30 p.m., arrive Dulles at 3:30 p.m. Depart Dulles at 4 p.m., arrive NCTC at 6 p.m. Depart NCTC at 4:30 p.m., arrive Dulles at 6:30 p.m.

The one-time fee of \$100 secures a one-way or round-trip service and is payable upon checkout at the NCTC Front Desk.

**Shuttle Cancellation Policy:** All participants, including FWS and partner employees, must cancel their shuttle reservations **no later than 48 hours prior to the start of the event.** Otherwise, the credit card used by the participant to guarantee room reservations or the billing account of the sponsoring agency/organization will be debited for the full shuttle cost. Note: Rates are subject to change.

**Mid-Week Non-Standard Shuttles/Field Trips/Special Bus Requests:** For more information regarding non-standard shuttle services contact the Registrar at (304) 876-7220.

# **13. Attire/Directions**

The NCTC is a walking campus, so sturdy comfortable shoes are recommended. Maps/directions are provided upon request or can be accessed at http://nctc.fws.gov.

# **14. Facility Sustainability Fee**

Effective October 1, 2012 NCTC's overnight accommodation charge will increase by \$15.00 per night. While the per diem covers guest food and lodging, it does not include many costs for green improvements and state-of-the-art support such as campus-wide wireless. This additional fee is necessary to continue operating an effective training and conferencing facility in a fiscally responsible manner.

This fee has been pre-paid for all FWS employees and will not be charged to them on an individual basis. For all non-FWS guests, this fee will be billed along with room charges at the time of check-out. Non-FWS Federal employees should identify the Facility Sustainability Fee on a GSA travel voucher as a non-mileage, miscellaneous fee.

Please contact the NCTC Registrar at 304-876-7220 for questions regarding rates and assessments.

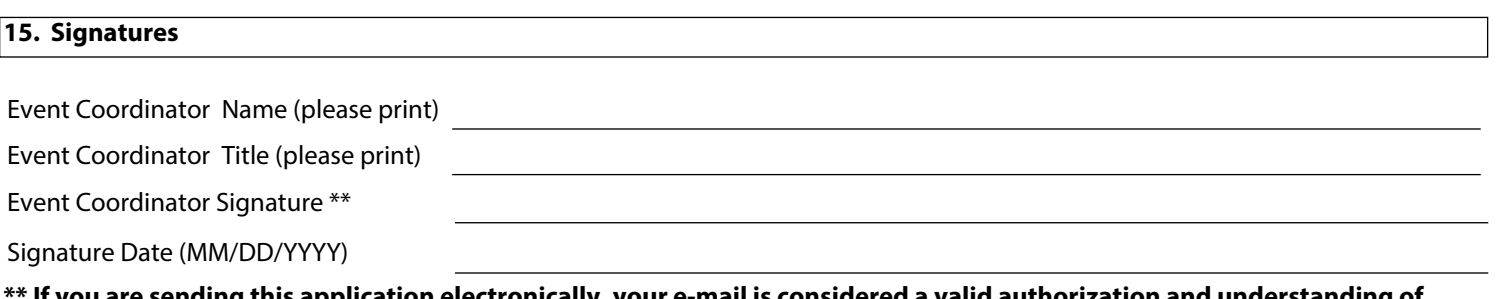

**\*\* If you are sending this application electronically, your e-mail is considered a valid authorization and understanding of the terms of this application.**